# **INOVATÍVNE METÓDY VO VYUČOVANÍ PRÍRODNÝCH VIED**

... experiment ovládaný na diaľku, študent v mieste A sa prostredníctvom internetu napojí na experiment v mieste B, môže ho sledovať, zasahovať doňho a snímať a analyzovať údaje ...

- **Čo je vzdialený experiment**
- **Ukážky vhodného prostredia**
- **Prečo používať vzdialené experimenty**
- **Ako vzdialené experimenty využiť**

# **Čo je vzdialený experiment ...**

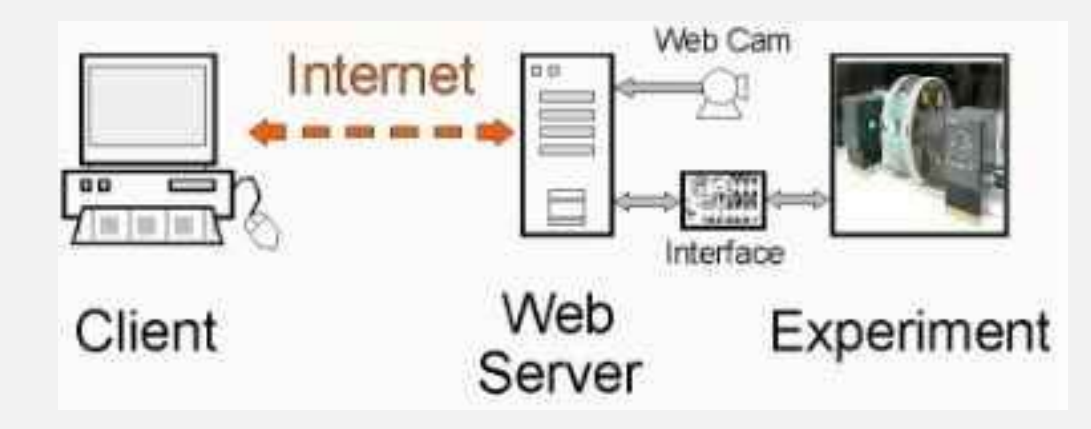

#### Základné časti:

- *Experimentálna zostava s počítačom a s hardvérovým a softvérovým vybavením pre počítačom podporované meranie (interfejs, senzory) a ovládanie zariadení počítačom*
- *Web kamera k snímaniu experimentu*
- *Internetové spojenie server klient*

# **Čo je vzdialený experiment ...**

- experiment ovládaný prostredníctvom internetu z iného miesta ako je umiestnená experimentálna zostava
- **vzdialené laboratórium** sada takýchto experimentov

#### Podstata:

- *sledovanie a ovládanie skutočného experimentu v reálnom čase*
- *prostredníctvom web kamery a internetu,*
- *pričom užívateľ (vedec, učiteľ, študent, laik) má možnosť*
- *nastavovať, resp. meniť parametre exp. (napätie, vzdialenosť, osvetlenie, ....)*
- *sledovať merané závislosti (v tabuľkách, grafoch)*
- *možnosť prijať namerané údaje k ďalšiemu spracovaniu*

## **Projekt e-laboratorium iSES:**

#### <http://www.ises.info/index.php/cs/>

*... pod vedením doc. RNDr. František Lustig, CSc. Katedra didaktiky fyziky MFF KU v Prahe*

*Napr. regulácia vodnej hladiny, premena solárnej energie, ohyb elektromagnetického žiarenia, ...*

## **Projekt Remotely contolled laboratory:**

<http://rcl.physik.uni-kl.de/>

... pod vedením Prof. Dr. H. J. Jodl, Technická Univerzita Kaiserslautern, Nemecko

Napr. fotoelektrický jav, experimenty s radioaktivitou, exp. v aerodynamickom tuneli, určnenie rýchlosti svetla, ....

**e-Laboratórium,** Katedra fyziky, Pedagogická fakulta, Trnavská univerzita

[http://kf.truni.sk/index.php?option=com\\_content&view=article&id=95:elab](http://kf.truni.sk/index.php?option=com_content&view=article&id=95:elaboratorium-sk&catid=37&Itemid=76) oratorium-sk&catid=37&Itemid=76

Napr. Voľný pád, Faradayov zákon, Matematické kyvadlo, ...

## **Prečo používať vzdialené experimenty ...**

- voľný prístup k experimentom, nie je potrebný žiaden dodatočný softvér
- experimenty sú voľne prístupné 24 hodín denne
- jednoduchá manipulácia a interaktivita
- študenti a záujemcovia si môžu zvoliť optimálny čas a rýchlosť štúdia
- tradičné demonštračné experimenty realizované učiteľom si môžu študenti sami vyskúšať
- možnosť sledovať experimenty, ktoré sú náročné a nákladné na realizáciu

#### **Podpora samostatného osvojovania poznatkov**

- zadávanie žiackych projektov
- domáce úlohy zamerané na precvičenie poznatkov (online vykresľovaný graf, možné nahrávanie experimentu, export do vlastného počítača, doma spracovanie údajov, prezentovanie výsledkov na vyučovacej hodine)

#### **Experimenty náročné na realizáciu, vyžadujúce špeciálne alebo nedostupné zariadenia**

- meranie je realizované samostatne alebo vo dvojici pri počítači
- 1 počítač v triede učiteľ realizuje experiment demonštračne

### **Reálny experiment sprostredkovaný IKT**

#### *Použitá literatúra*:

- Gröber, S., Cetter, M., Eckert, B., Jodli, H. (2007), Experimenting form a Distance. Remotely Controlled Laboratory (RCL) , European Journal of Physics 28/3), s. 127-S141
- Gröber, S., Cetter, M., Eckert, B., Jodli, H. (2008), Remotely Controlled Laboratories: Aims, Examples, an experience, American Journal of Physics – special theme issue 2008
- Schauer, F., Lustig, F., Dvořak, J., Ožvoldová, M. (2008) Easy to Build Remote Laboratory Journal of Physics, Eur. J. Phys. 29, 2008, 753-765

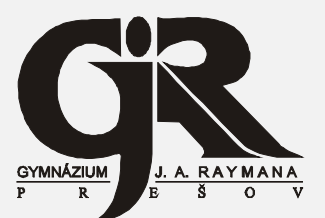

*Gymnázium Jána Adama Raymana, Mudroňova 20, 081 93 Prešov*

*tel.: 051/77 11 600, fax: 051/77 11 655, email: skola@gjar-po.sk, internet: www.gjar-po.sk*

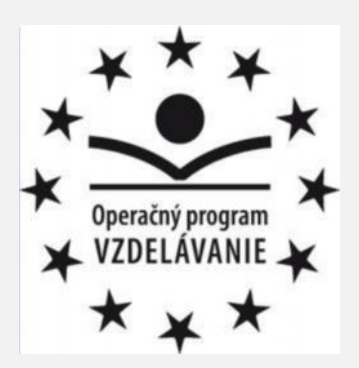

**ASFEU** 

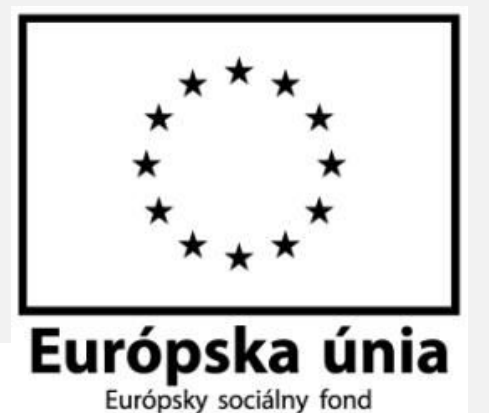

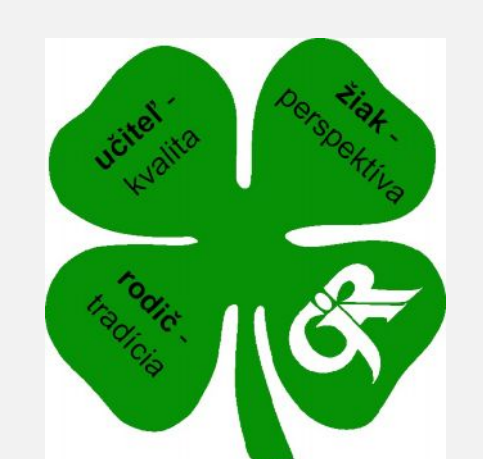

*Učíme sa pre život, 1. 10. 2009*

*Kód ITMS projektu: 26110130243*

**Spracovala: Mgr. Zuzana Mackovjaková**